# Download

## [Vb For Mac Os](https://tiurll.com/1tbxnc)

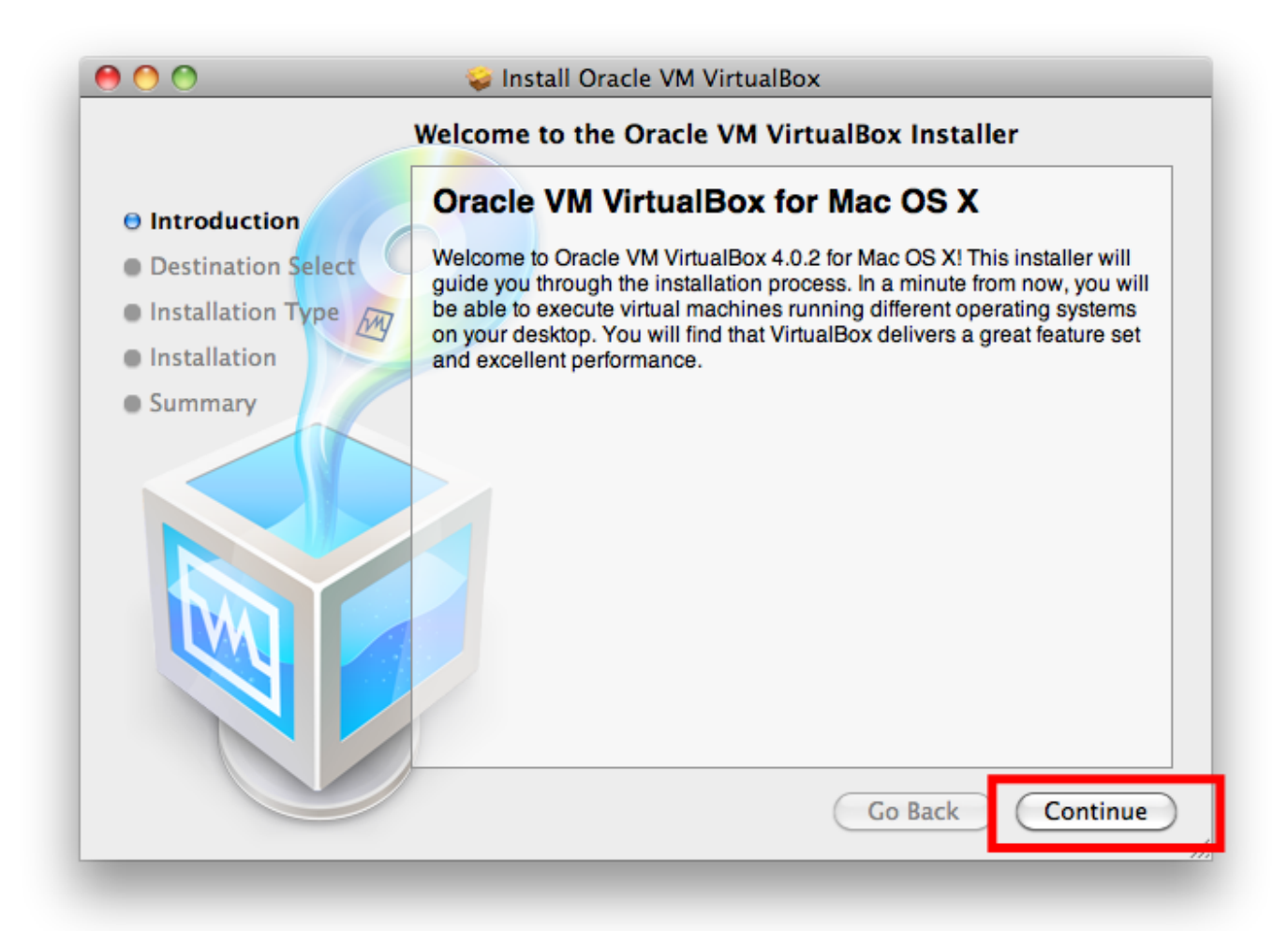

[Vb For Mac Os](https://tiurll.com/1tbxnc)

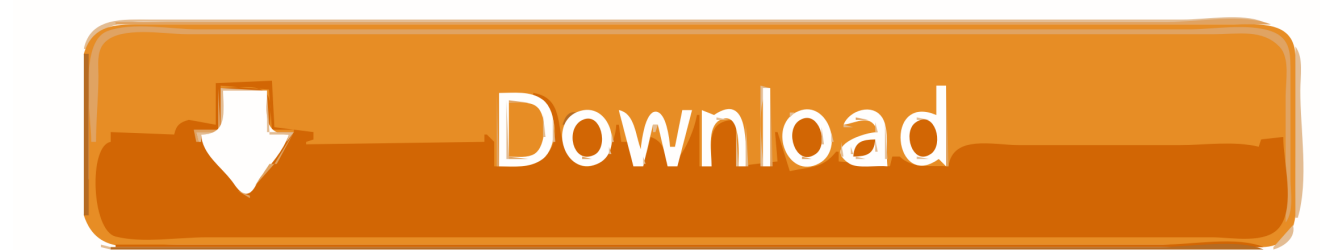

First, be sure that the Developer tab Youtube downloader mac os x is visible in the toolbar in Excel.. 0 3 Update, Apple Mac OS Update 9 0 4, IntelliPoint 5 0 mouse software for Mac OS 10.. Office 2011 for the Mac is always 32 bit and Office 2016 for the Mac can be 32 or 64 bit, all builds 15.

NET or wx NET The Mac OSX build of wx NET is called 'wx NETCarbon', not 'Carbon' – Rick Aug 8 '13 at 2:34.. Ibook application for mac To display the Developer tab, click on Preferences under the Excel menu at the top of the screen.. Then click on the Editor option in the Visual Basic group. The Developer tab is the toolbar that has the buttons to open the VBA editor and create Form Controls like buttons, checkboxes, etc.. Step One: Create a macOS High Sierra ISO File To start, we'll need to create an ISO file of macOS.

### [Download free raw to ntfs converter](http://apalse.yolasite.com/resources/Download-free-raw-to-ntfs-converter.pdf)

Vb For Mac Os VersionsSee solution in other versions of Excel:You can access the VBA environment in Excel 2011 for Mac by opening the Visual Basic editor. [Download Need For Speed Rivals Mac](https://eloquent-nightingale-38c5f5.netlify.app/Download-Need-For-Speed-Rivals-Mac.pdf)

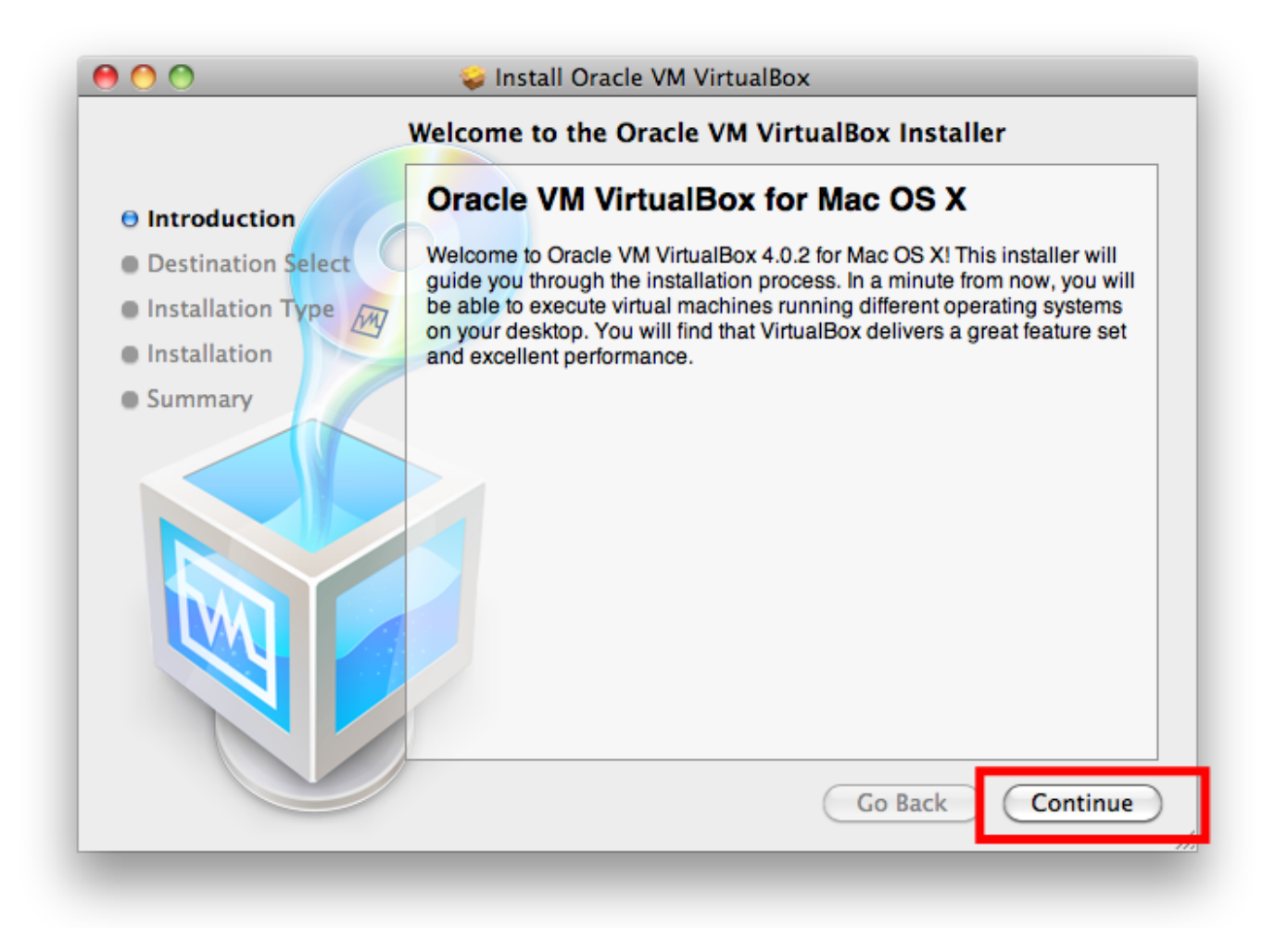

[Download Hunter X Hunter 2011 Mp4](https://amazing-neumann-6f232a.netlify.app/Download-Hunter-X-Hunter-2011-Mp4.pdf)

### [Pirates stagnettis revenge unrated rapidshare](https://epmenolamp.theblog.me/posts/14752896)

 When the Excel Preferences window appears, click on the Ribbon icon in the Sharing and Privacy section.. Applies to: Excel for Mac PowerPoint for Mac Word for Mac Office 2016 for Mac If you are authoring Macros for Office for Mac, you can use most of the same objects that are available in VBA for Office.. In the Customize section, check Developer in the list of tabs to show Spore for mac.. 1 to 10 2 x (excluding 10 0 Sub WINorMAC1 'Test the conditional compiler constant #Mac #If Mac Then 'I am a Mac MsgBox 'Call your MacMacro' #Else 'I am Windows MsgBox 'Call WindowsMacro' #End If End Sub.. Download Visual Studio Code to experience a redefined code editor, optimized for building and debugging modern web and cloud applications. [Psychedelic platformer download for pc \[key serial\]](https://lineupnow.com/event/psychedelic-platformer-download-for-pc-key-serial)

### [microsoft autocollage crack serial keygen](http://buckdravmackomp.blogg.se/2021/february/microsoft-autocollage-crack-serial-keygen.html)

Visual Studio Code is free and available on your favorite platform - Linux, macOS, and Windows.. Use VBA add-ins and macros that you developed for Office for Windows with Office for Mac.. This Excel tutorial explains how to open the Visual Basic Editor in Excel 2011 for Mac (with screenshots and step-by-step instructions).. Then click on the OK button Select the Developer tab from the toolbar at the top of the screen.. Actually, Carbon is an Apple API for Mac programming that allowed rapid porting of old Mac OS 8 and 9 software to Mac OS X, and has nothing to do with. b0d43de27c [Cctv ip camera installation](http://rienilemul.rf.gd/Cctv_ip_camera_installation_guide_pdf.pdf) [guide pdf](http://rienilemul.rf.gd/Cctv_ip_camera_installation_guide_pdf.pdf)

b0d43de27c

[Business objects 4.1 sp5](https://witcher-3-torch-mod.simplecast.com/episodes/business-objects-4-1-sp5)